## **Agent Account Manual**

**1. Add an agent department by Admin account of company**

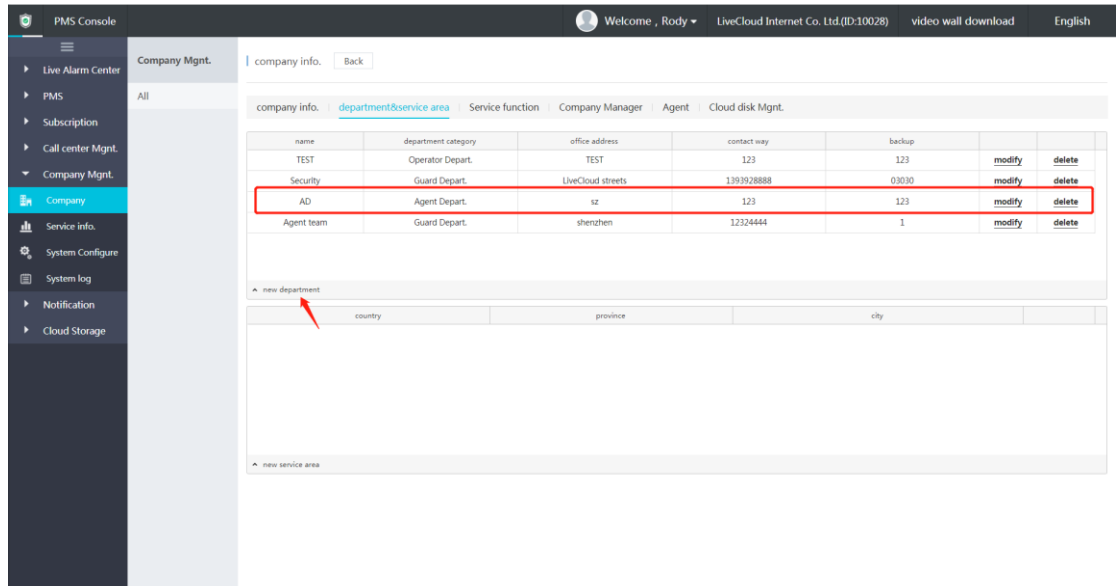

## **2. Add an agent account**

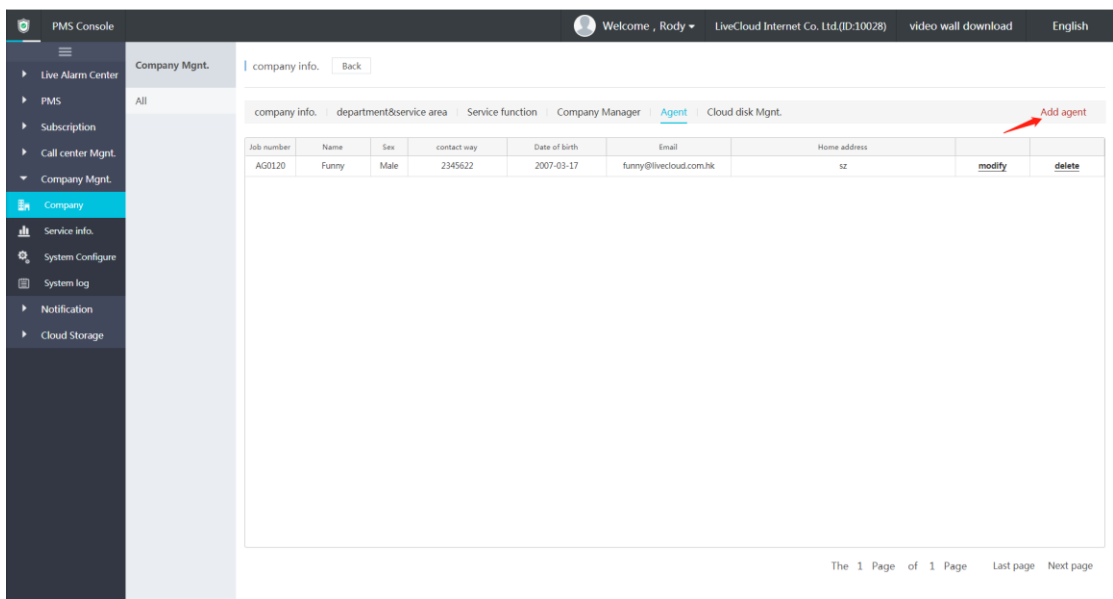

## **3. Assign a user to one or multiple agents**

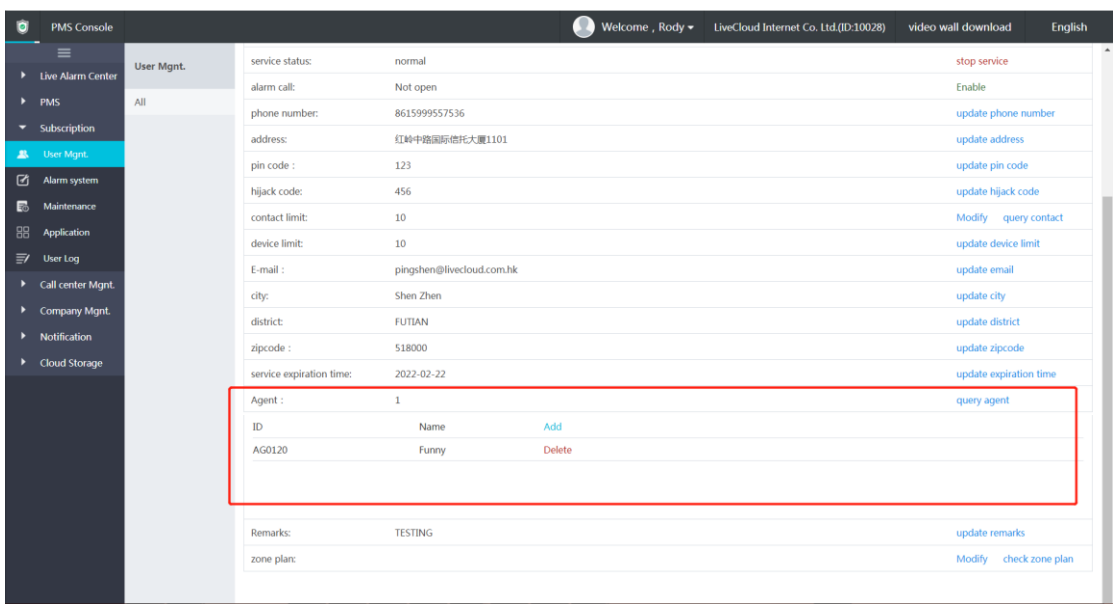

## **4. Login the agent account**

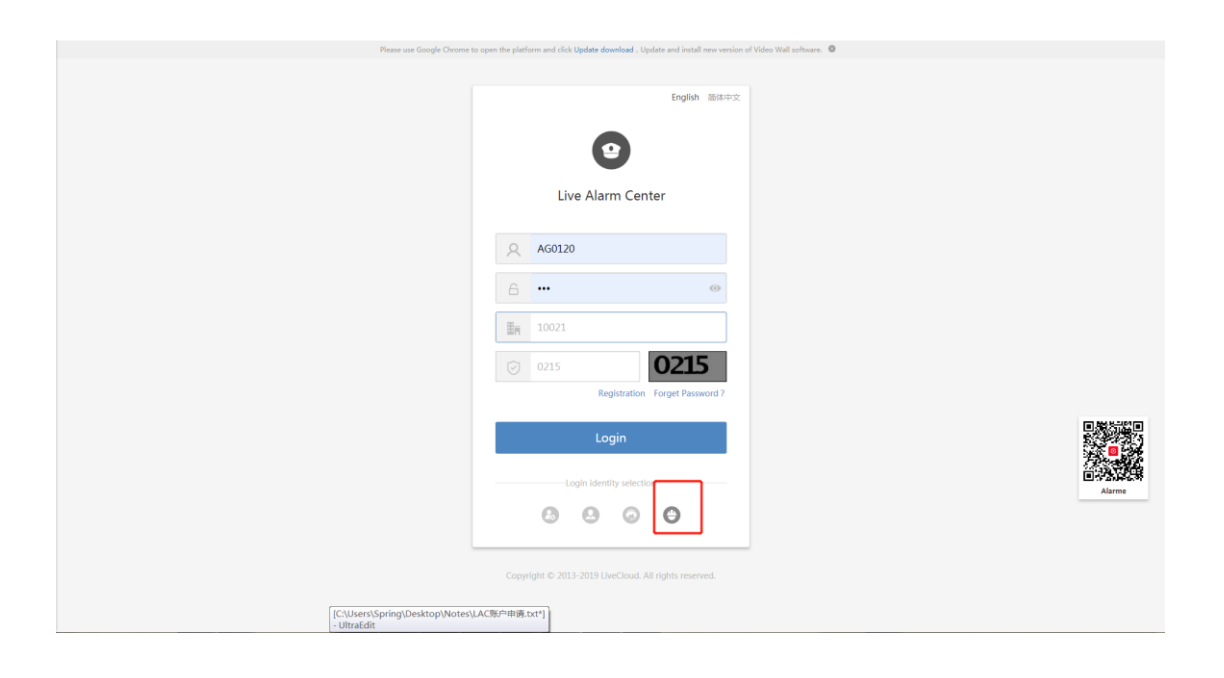

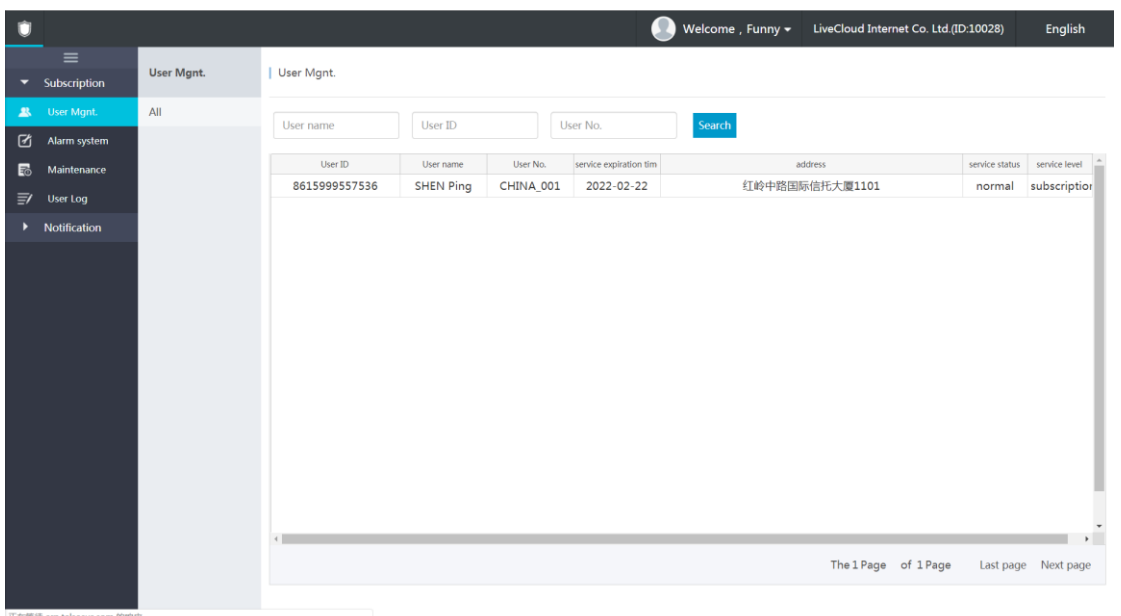